# SMARTGOV PUBLIC PORTAL

The public portal allows the general public, such as contractors, home builders, and the general community to apply for and pay for permit fees online via a standard web browser. This is via secured logged on account.

The following recommended browsers should allow for the most optimal experience: Internet Explorer 8 and higher or Google Chrome

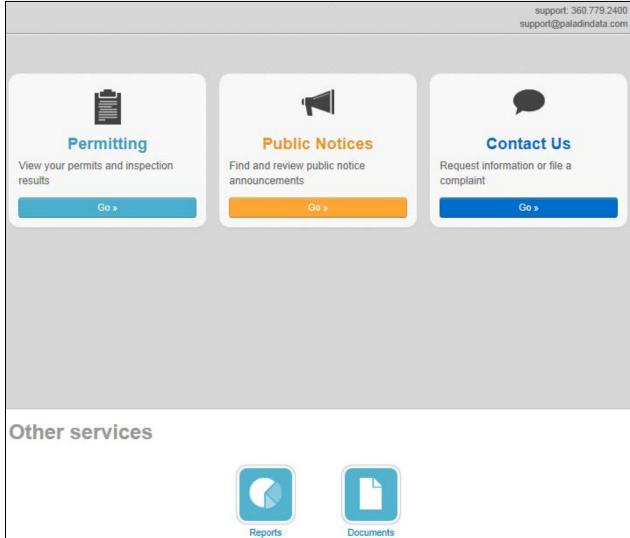

## **VIEW PORTAL INFORMATION - PUBLIC**

**Public View** - information is available to the public user. Creating an account is not required but the information that can be viewed may be limited depending upon the configuration setup.

## Permitting

- Search for Permits (simple and advanced)
  - View Permit Information marked as public
  - View Permit on the map
- View the Inspection Schedule
- View Public Documents
- View Public Reports

| Permitting                                      |                                          |                                             | support: (425) 263-890<br>building@paladindata.co |
|-------------------------------------------------|------------------------------------------|---------------------------------------------|---------------------------------------------------|
| Need to                                         | view permits, apply, pay, or req         |                                             | Log In                                            |
| QSearch                                         | permits by #, addre                      | ss, name, or contracto                      |                                                   |
| -                                               | ¢                                        |                                             | -                                                 |
| Apply for permit                                | Pay online                               | My inspections                              | My permits                                        |
| Apply online with our quick<br>and easy process | Pay your permits quickly<br>and securely | Request an inspection<br>when you are ready | Review your permits and<br>inspection results     |
| Apply »                                         | Paya                                     | Request a                                   | View a                                            |
| Other services                                  |                                          |                                             |                                                   |
| other services                                  |                                          |                                             |                                                   |
|                                                 | <b>ک</b>                                 |                                             |                                                   |
| Advance                                         | d search Inspection schedule             | Reports Doo                                 | uments                                            |

## **Public Notices**

- Search for Public Notices (simple and advanced)
  - View Permit Information marked as public notice
  - View Permit on the map
- View Public Documents
- View Public Reports

| Public Notice                                                                                                    | support: (425) 263-8000<br>building@paladindata.com                                                                                                    |
|----------------------------------------------------------------------------------------------------|----------------------------------------------------------------------------------------------------|
| canti i da s'Annal Frances France - Reconstance<br>Millago - Fondi - Anna - Annala - Manalana - Manalana - Annalana<br>Manana - Manana - Anna - Millago - Manalana - Manalana - Annalana<br>- Millago - Manana - Millago - Manana - Manana<br>- Manana - Manana - Millago - Manana - Manana<br>- Annala - Manana - Millago - Manana - Manana - Manana<br>- Manana - Manana - Millago - Manana - Manana - Manana | na – 11 ap. – Microsofter, specificted i tr. – No. – politike i parti - stadi - stadi - tradi - bar<br>1945 – Microsofter – Rozaliza – 1946 – Microsofter - trag - politike - stadi - stadi - stadi<br>1960 – stadi patrice – Rozaliza – 1946 – Microsofter - trag - politike - stadi - stadi<br>1960 – stadi patrice - de - patrice - stadike - stati - stadi - biosecuti - stadi - stadi - trag<br>1960 – stadi patrice - stadike - stadi - stadi - stadi - biosecuti - stadi - stadi - stadi - stadi - stadi - stadi<br>1960 – stadi - stadi - stadi - stadi - stadi - stadi - stadi - biosecuti - stadi - stadi - |
| ▲                                                                                                    | ccept X Decline                                                                                                    |
| Other services                                                                                                    |                                                                                                    |
| Reports                                                                                                    | Documents                                                                                                    |

## **Contact Us**

- Request Information
- File a complaint
- View my request (with confirmation number and PIN)

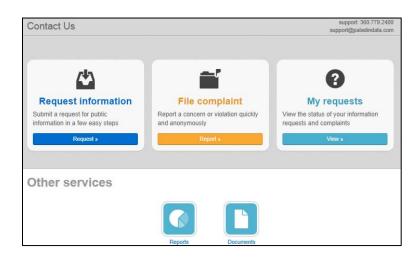

# SIGN UP - CREATE AN ACCOUNT

In addition to seeing general information about permit, online users can create an account giving the user access to the private details of the permit. The user will also have the ability to view and upload files, pay for permits and receive emails and track the permit as it moves through the process.

| Sign Up                                                                               | Sign Up or Log                                                                                                    |
|---------------------------------------------------------------------------------------|----------------------------------------------------------------------------------------------------|
| • Click <b>Sign Up</b> in the upper right corner of the <b>Main Page</b>              | Permitting                                                                                                    |
| <ul> <li>Click Sign Up on the Permitting<br/>Main Page</li> </ul>                     | Need to view permits, apply, pay, or request inspections? Sign Up > Log In                                                               |
| Wizard - Step 1 (Account)                                                             | 1 Account 2 Contact 3 Review                                                                                                    |
| • <b>Email Address</b> - enter a valid email address                                  | Account Sign Up Email Address: Valid Email Address                                                                                       |
| • <b>Password</b> - must be a minimum of 8 characters                                 | Password* Minumum 8 characters Continn Password: Re-enter password                                                                       |
| Confirm Password - re-enter the<br>password                                           | Access Code                                                                                                    |
| • Access Code - this step can be skipped or entered if the user knows the code        | The access code will have associate your new account with any permits you may already have applied for. Don't have one? Salip this step. |
| • Next                                                                                |                                                                                                    |
| Wizard - Step 2 (Contact)                                                             | 1 Account 2 Contact 3 Review                                                                                                    |
| • First Name - enter first name                                                       | Contact Information                                                                                                    |
| • Last Name - must be a minimum of 8 characters                                       | FirstName*                                                                                                    |
| Confirm Password - re-enter the<br>password                                           | Address:                                                                                                    |
| <ul> <li>Access Code - this step can be<br/>skipped or entered if the user</li> </ul> | State:         AL           Zip Code:         e.g. 12345 or 12345-6789                                                                   |
| <ul><li>knows the code</li><li>Next</li></ul>                                         | PhoneNumber: e.g. 555-5555                                                                                                    |
|                                                                                       | + Previous Next →                                                                                                    |

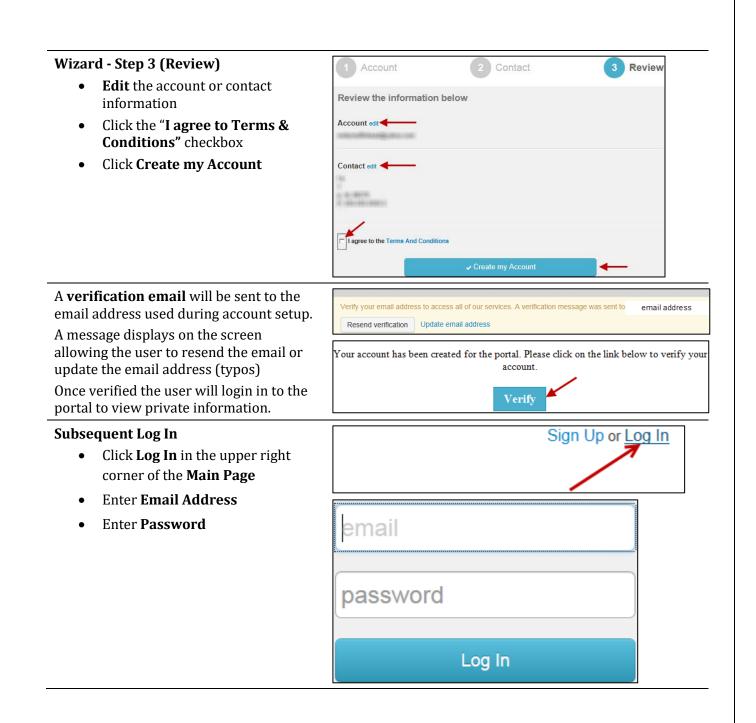

## **Reset Password**

Once the account has been created the user will need to login with the email address and password to see the private details of the case as well as request inspections and see inspection results. If the user forgets the password, please follow these steps:

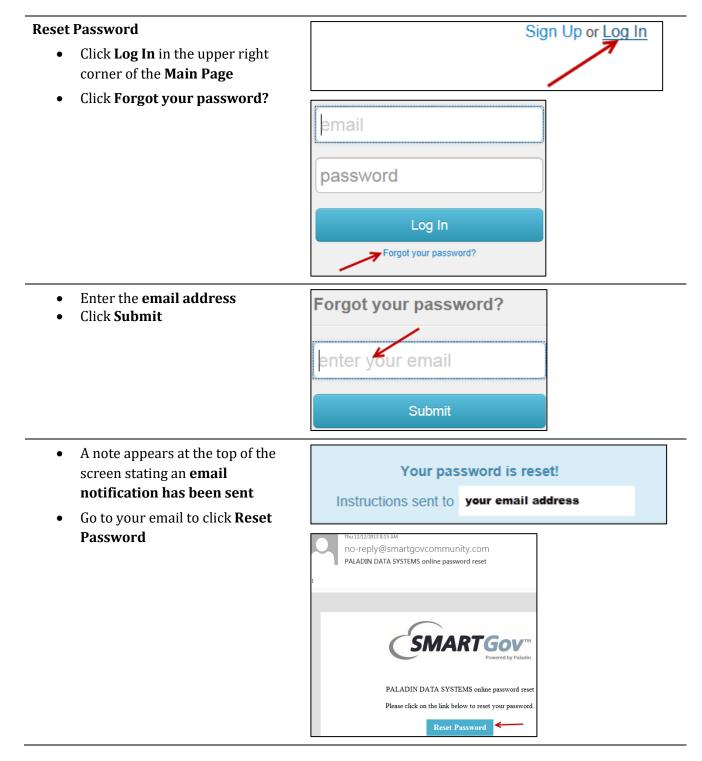

- Enter New password
- Re-enter New Password
- Click Change Password

| Choose your new password             |
|--------------------------------------|
| password                             |
| re-enter password                    |
| Change Password                      |
| Choose your new password             |
| A Must be between 8 and 20 character |

## MANAGE ACCOUNT

Once the account has been set up and the user is logged in, account information can be maintained via the "My Account" link.

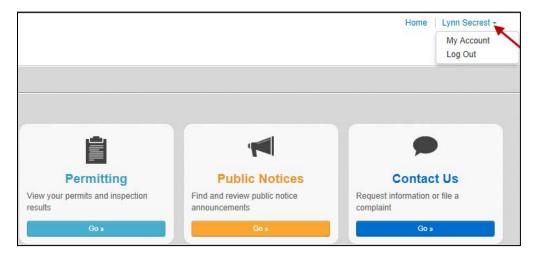

The contact information can be edited, payment history can be viewed and access codes can be updated. Contact your jurisdiction to obtain the Access Codes.

| My Account        |                          |        |
|-------------------|--------------------------|--------|
| Email:            | lsecrest@paladindata.com | / edit |
| Password:         | Updated 1 week ago.      | / edit |
| Contact:          | Lynn Secrest             | 🖌 edit |
| Payment History A | Access Code              |        |

## VIEW PORTAL INFORMATION - PRIVATE

**Private View** - Once the account is created and the user is logged in, additional information and functionality is available. Any portions of the permit or public notice marked as private will display.

## Permitting

- Search for Permits (simple and advanced)
  - View Permit Information marked as public and private
  - View Permit on the map
  - Upload files
  - View notes attached to the permits
  - Receive notification emails when events happen against a permit
- Apply for permits
- Pay for Permits
- View the Inspections attached to the permit
- Request an Inspection
- View permits attached to the account
- View the Inspection Schedule
- View Public Reports
- View Public Documents

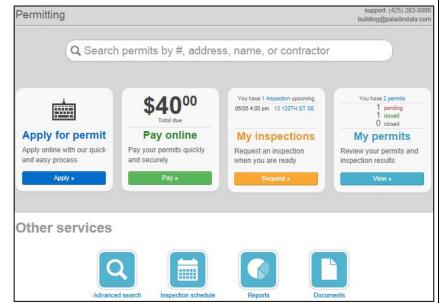

### Apply for a Permit

### Step 1 (Type)

- Select a **Permit Type** from the drop down box
- Click Next

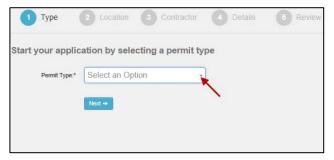

## Step 2 (Location)

- Enter the **Parcel Number** or
  - Click **No** to enter the **Site Location**
  - Edit the address information (if necessary)

• Click Next

| 1 Туре        | 2 Location                                                                 | 3 Contractor                 | 4 Details                               | 5 Review      |
|---------------|----------------------------------------------------------------------------|------------------------------|-----------------------------------------|---------------|
| Site location |                                                                            |                              |                                         |               |
|               | o you knov                                                                 | v the Parcel #?              |                                         |               |
|               | Yes No                                                                     |                              |                                         |               |
|               |                                                                            |                              |                                         |               |
|               |                                                                            |                              |                                         |               |
|               | ← Previous                                                                 | Nexi →                       |                                         |               |
| 1 Туре        | 2 Location                                                                 | 3 Contractor                 | 4 Details                               | 5 Review      |
| Site location |                                                                            |                              |                                         |               |
| Address:      | %141                                                                       |                              | )                                       |               |
| City:         | 1002 141ST PL SW<br>LYNNWOOD, WA 98<br>1003 141ST PL SW<br>LYNNWOOD, WA 98 |                              | a drop down list o<br>wildcard % search |               |
| State:        | 1007 141ST PL SW<br>LYNNWOOD, WA 98                                        |                              |                                         |               |
| Zip Code:     | 1101 141ST PL SW<br>LYNNWOOD, WA 98                                        | 087-6064                     |                                         |               |
|               | 1105 141ST PL SW<br>LYNNWOOD, WA 98<br>1111 141ST PL SW                    | 087-6064                     |                                         |               |
|               | LYNNWOOD, WA 98                                                            | 087-6064                     |                                         |               |
|               | LYNNWOOD, WA 98<br>1122 141ST PL SW                                        | 087-6064                     |                                         |               |
|               | LYNNWOOD, WA 98                                                            | 087-6064                     |                                         |               |
| Site locat    | ion                                                                        |                              |                                         |               |
|               | Parcel #:                                                                  |                              |                                         |               |
|               | Address:                                                                   | 1 143RD ST SV<br>LYNNWOOD, V |                                         | 3             |
|               |                                                                            |                              |                                         | ~             |
|               |                                                                            |                              | Edi                                     | t Information |
|               |                                                                            | + Previous                   | Next →                                  |               |

## Step 3 (Contractor)

- Enter the **Contractor Name** or **License** # (optional step)
- Click Next

| 1 Туре             | 2 Location 3 Contractor                                                                                                    | 4 Details 5 Review                                                  |
|--------------------|----------------------------------------------------------------------------------------------------|---------------------------------------------------------------------|
| Primary contact    | or                                                                                                    |                                                                     |
| Name or license #: | ab                                                                                                    | (optional)                                                          |
|                    | 4EVERCREEN FABRIC 1402 LAKE TAPPS PKWY E           4EVERDS25K9         AUBURN, WA 98002           A & B ASPHALTINC PO BOX 5280           ABASPH+239JM           BENTON CITY, WA 99320-5           A & B CARPET INC           2306 118TH PL SE           ABCARH=9505           EVERTINC           EVENTON CITY, WA 99205 | a drop down list displays and the<br>wildcard % search is available |
|                    | A & B CONSTRUCTIC PO BOX 27<br>ABCONC*969PL VAUCHN, WA 98394                                                                                                    |                                                                     |
|                    | A & B CONTRACTIN: 7424 BROADWAY<br>ABCONCI958JO EVERETT, WA 98203-6800<br>A & B ELECTRIC INC 4202 W 34TH<br>ABELEI*362LJ KENNEWICK, WA 99337                                                                                                    |                                                                     |

## Step 4 (Details)

- Enter **Details**
- Enter the **Fixture Amounts**
- Enter the Valuation Amounts
- Click Next

| 1 Туре                    | Location                     | 3 Contractor                                             | 4 Details              | 5 Rev    |          |
|---------------------------|------------------------------|----------------------------------------------------------|------------------------|----------|----------|
| Permit details            |                              |                                                          |                        |          | ξ        |
| UBI # Genera              | ıl:                          |                                                          |                        | 1        |          |
| Existing SF Bldg Footprin | t:                           |                                                          |                        |          | \$       |
| Proposed SF Bldg Footprin | t:                           |                                                          |                        |          |          |
| Basement                  | ?:                           |                                                          |                        |          | 1        |
| Any Non-conforming Us     | e:                           |                                                          |                        |          | 2        |
| Grading Quantities Outsid | e:                           |                                                          |                        |          | 2        |
| How Much Material Importe | d:                           |                                                          |                        |          | 5        |
| Height Certified          | ?:                           |                                                          |                        |          | 3        |
|                           |                              |                                                          |                        |          | 5        |
| Fixtures                  |                              |                                                          |                        |          | <b>1</b> |
| Class                     | Descri                       | ption                                                    | Per Unit               | Quantity |          |
| PLUMBING                  | medica                       | Il gas inlet(s)/outlet(s) > 5                            | \$6.65                 | 0        |          |
| PLUMBING                  |                              | al gas piping serving 1 to 5<br>et(s) for a specific gas | 5 inlet \$69.25        | 0        | 5        |
| PLUMBING                  |                              | connection test of reclaim<br>(excluding initial)        | ed water \$58.60       | 0        |          |
| PLUMBING                  |                              | ow protective device( Over<br>n) diameter)               | r 2 inch \$19.70       | 0        | 5        |
| PLUMBING                  |                              | ow protective device( Less<br>1 mm) diameter)            | Than 2 \$9.00          | 0        | 5        |
|                           |                              | vic tur vreak                                            | Charles and the second | 1 march  | r        |
|                           |                              |                                                          |                        |          |          |
| valuations                | ~~~~~                        | man                                                      | $\sim$                 | Juni     | m        |
| Valuation                 |                              |                                                          |                        | 0 17     |          |
|                           |                              |                                                          |                        | Quantity |          |
| Select a Valuation Type   | -                            |                                                          |                        |          | + Add    |
|                           |                              |                                                          |                        |          |          |
|                           | <ul> <li>Previous</li> </ul> | Next →                                                   |                        |          |          |

## Step 5 (Review)

| 1 Туре                                                    | 2                   | Locat               | tion     | 3 Co                          | ontractor    | 4  | Details                                   | 5           | Review                                   |
|-----------------------------------------------------------|---------------------|---------------------|----------|-------------------------------|--------------|----|-------------------------------------------|-------------|------------------------------------------|
| Review your p                                             | permit              | appli               | catio    | n                             |              |    |                                           |             |                                          |
| General Informati                                         | ion edit            |                     |          |                               |              |    |                                           |             |                                          |
| ,                                                         | Applicant:          | Secres              | st, Lynn | i i                           |              |    |                                           |             |                                          |
| Per                                                       | mit Type:           | Single              | Family   | Residence -                   |              |    |                                           |             |                                          |
|                                                           |                     | Garage              | е        |                               |              |    |                                           |             |                                          |
| Site                                                      | Address:            | 2310 1 <sup>4</sup> | 15TH P   | 9100000800<br>L SW<br>A 98204 |              |    |                                           |             |                                          |
| Permit Details edit                                       | -                   |                     |          |                               |              |    |                                           |             |                                          |
| Fixtures edit 🚄                                           | Fixture             |                     |          |                               |              |    | Quantity                                  |             |                                          |
| Fixtures edit 🚄                                           | -                   | ion Fan             |          |                               |              |    | Quantity<br>2<br>Total:                   | 2           | \$18.                                    |
| Fixtures edit  Class MECHANICAL Valuations edit Valuation | Fixture             | ion Fan             |          |                               |              |    | 2                                         | 2           | Val<br>\$18.<br>\$18.<br>Val<br>\$1,500. |
| Fixtures edit  Class MECHANICAL Valuations edit Valuation | Fixture             | ion Fan             |          |                               |              |    | 2<br>Total:<br>Quantity                   | 2<br>:<br>/ | \$18.<br>\$18.<br>Val                    |
| Fixtures edit                                             | Fixture             | ion Fan             |          | Submit m                      | y Applicatio | DN | 2<br>Total:<br>Quantity<br>1500           | 2<br>:<br>/ | \$18.<br>\$18.<br>Val<br>\$1,500.        |
| Fixtures edit  Class MECHANICAL Valuations edit Valuation | Fixture<br>Ventilat |                     |          |                               |              |    | 2<br>Total:<br>Quantity<br>1500<br>Total: | 2           | \$18.<br>\$18.<br>Val<br>\$1,500.        |

## **Pay Online**

## From the permit click the **Green Pay** button

- Add on one or more permits to the cart
- Proceed to Checkout

| Pay Online Click "add" to add the item to your shopping cart. |                             |
|---------------------------------------------------------------|-----------------------------|
| SFR-GAR-2013-002<br>Single Family Residence - Garage          | Tart<br>Your cart is empty. |
| COMM-PLM-2013-001<br>Commercial Plumbing                      | Proceed to checkout »       |
| Fees: \$131.18<br>COOP-2012-003<br>Chicken Coop License       |                             |
| Fees: \$40.00                                                 |                             |

- Click **Edit Invoice** to make changes
- Click **Proceed to Payment**

| Permit            |        | Amount Due | Payment Amount |
|-------------------|--------|------------|----------------|
| SFR-GAR-2013-002  |        | \$183.88   | \$183.88       |
| COMM-PLM-2013-001 |        | \$131.18   | \$131.18       |
|                   | Total: | \$315.06   | \$315.06       |
|                   |        |            | edit invoi     |

## Request an Inspection - My Inspections

**NOTE**: Inspections will only be available to request after the permit is in an ISSUED state.

#### From the Main Page of Permitting

• Click the **Request** button under My Inspections

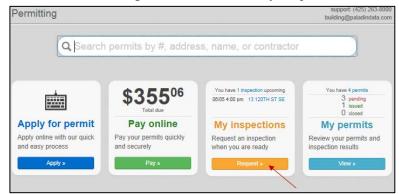

- Select the **Permit Number** from the drop down list
- Select an **Inspection Type** from the list
- Click the **Calendar** to view availability
- Enter the Requested For Time (optional)
- Enter Comments (optional)
- Click Request Inspection
- A confirmation email will be sent to user

| Request an Inspe         | ection                                                                           |
|--------------------------|----------------------------------------------------------------------------------|
| Permit:                  | SFR-GAR-2013-002 : SFR-GAR : 2310 115TH PL SW, EVERE                             |
| Inspection Type:         | B-FOOTINGS                                                                       |
| Requested For:           | 06/14/2013                                                                       |
| Requested For Time Slot: | 10:00 AM                                                                         |
| Comments:                | portal user may enter comments here that<br>need to be relayed to the inspector] |
|                          | ✓ Request Inspection                                                             |

# Request an Inspection - Inspections<br/>ScheduleFrom the Main Page of PermittingClick the Inspection Schedule icon (the calendar)

displays)

#### • Select an available **date**

| Inspection Schedule |         |    |     |     |     |    |                                    |             |           |
|---------------------|---------|----|-----|-----|-----|----|------------------------------------|-------------|-----------|
| 0                   | Jun     | [  | - 2 | 013 | •   | 0  | 6/14/2013 Request I                | nspection » |           |
| Su                  | Мо      | Tu | We  | Th  | Fr  | Sa |                                    | Inspector   | Time Slot |
|                     |         |    |     |     |     | 1  | SFR-2011-018                       | Joe Paladin |           |
| 2                   | 3       | 4  | 5   | 6   | - 7 | 8  | B-Floor Framing<br>13715 MANOR WAY |             |           |
| 9                   | 10      | 11 | 12  | 13  | 14  | 15 |                                    |             |           |
| 16                  | 17      | 18 | 19  | 20  | 21  | 22 |                                    |             |           |
| 23                  | 24      | 25 | 26  | 27  | 28  | 29 |                                    |             |           |
| 30                  |         |    |     |     |     |    |                                    |             |           |
|                     |         |    |     |     |     |    |                                    |             |           |
| 4                   | Availab | le |     |     |     |    |                                    |             |           |
| Full                |         |    |     |     |     |    |                                    |             |           |
| Closed              |         |    |     |     |     |    |                                    |             |           |
| Historical          |         |    |     |     |     |    |                                    |             |           |

- Click the **Request Inspection** button
- Select the **Permit Number** from the drop down list
- Select an **Inspection Type** from the list
- Click the **Calendar** to view availability
- Enter the Requested For Time (optional)
- Enter Comments (optional)
- Click Request Inspection
- A confirmation email will be sent to user

#### Request an Inspection - My Permits

From the Permit

#### • Click the **Request** button

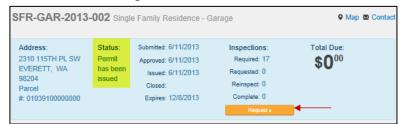

- The **Permit Number** defaults
- Select an **Inspection Type** from the list
- Click the **Calendar** to view availability
- Enter the Requested For Time (optional)
- Enter Comments (optional)
- Click **Request Inspection**
- A confirmation email will be sent to user

| @ Inspections                                                    |                                 |                        |         |
|------------------------------------------------------------------|---------------------------------|------------------------|---------|
|                                                                  | Date                            | Status                 |         |
| B-Footings                                                       | 6/14/2013 10:00<br>am requested | Awaiting Conspection   | ancel » |
| B-Stem/Foundation Wall/Piers and Masonry                         |                                 | Re                     | quest » |
| Storm and Footing Drains at Building Perimeter                   |                                 | Re                     | quest » |
| Building - Under Slab (Covers Ground Plumbing and<br>Mechanical) | 6/18/2013 10:00<br>am requested | Awaiting<br>Inspection | ancel » |
| B-Floor Framing                                                  |                                 | Re                     | quest » |
| B-Rough Electrical                                               |                                 | Re                     | quest » |

**NOTE:** Users may send cancellation requests for Inspections that have been requested but not scheduled.

## **View Permits**

## All details flagged as Public and Private View display

|                                                                                                    | OUL ONGION                                                                                                    | amily Residence -                                                                                           | Garage                                            |                                                                                  |                                                                                                    | 🕈 Map 🖾 Conta                                                                      |
|----------------------------------------------------------------------------------------------------|----------------------------------------------------------------------------------------------------|----------------------------------------------------------------------------------------------------|---------------------------------------------------|----------------------------------------------------------------------------------|----------------------------------------------------------------------------------------------------|------------------------------------------------------------------------------------|
| Address:<br>2310 115TH PL SW<br>EVERETT, WA<br>98204<br>Parcel<br>#: 01039100000800                                                                                                    |                                                                                                    | ubmitted: 6/11/2013<br>Approved: 6/11/2013<br>Issued: 6/11/2013<br>Closed:<br>Expires: 12/8/2013            | Reque<br>Reque<br>Reins<br>Comp                   | ctions:<br>iired: 17<br>sted: 2<br>pect: 0<br>olete: 0<br>Request »              | Total Du                                                                                                    |                                                                                    |
|                                                                                                    |                                                                                                    |                                                                                                    |                                                   |                                                                                  | - dick links t                                                                                                    | o quickly jum                                                                      |
| 1 0 0                                                                                                    | * *                                                                                                    | • • • • •                                                                                                   |                                                   |                                                                                  |                                                                                                    | o quickly jum<br>of the permit                                                     |
|                                                                                                    | Approval Ste                                                                                                    | eps                                                                                                    |                                                   |                                                                                  |                                                                                                    |                                                                                    |
| 1 Contacts                                                                                                    |                                                                                                    | WABALUKU GEDE<br>2310 115TH PL SW<br>EVERETT, WA 9820<br>Secrest, Lynn<br>19362 Powder Hill F<br>3607792400 | /<br>04                                           | (A PEMBA C                                                                       |                                                                                                    |                                                                                    |
| • Parcels                                                                                                    |                                                                                                    |                                                                                                    |                                                   |                                                                                  |                                                                                                    |                                                                                    |
| Parcel                                                                                                    | Owner                                                                                                    |                                                                                                    |                                                   |                                                                                  | Address                                                                                                    |                                                                                    |
| 01039100000800                                                                                                    |                                                                                                    | EDEON N & BUKA P                                                                                            | EMBA C                                            |                                                                                  | 2310 115TH P<br>EVERETT, W                                                                                                |                                                                                    |
| Submittals                                                                                                    |                                                                                                    |                                                                                                    |                                                   |                                                                                  |                                                                                                    |                                                                                    |
| Required Submittals                                                                                                    |                                                                                                    |                                                                                                    |                                                   |                                                                                  |                                                                                                    |                                                                                    |
| Submittal                                                                                                    |                                                                                                    | R                                                                                                    | equired                                           | Received                                                                         | Accepted                                                                                                    |                                                                                    |
| Application                                                                                                    |                                                                                                    | Ye                                                                                                    | es                                                | 6/11/2013                                                                        | n/a                                                                                                    |                                                                                    |
| Business License                                                                                                    |                                                                                                    | Ye                                                                                                    | es                                                | 6/11/2013                                                                        | n/a                                                                                                    |                                                                                    |
| Contractors License                                                                                                    |                                                                                                    | Ye                                                                                                    | es                                                | 6/11/2013                                                                        | n/a                                                                                                    |                                                                                    |
| Building Plan-2 Copies                                                                                                    |                                                                                                    | Ye                                                                                                    | es                                                | 6/11/2013                                                                        | n/a                                                                                                    |                                                                                    |
| Site Plan - 4 copies                                                                                                    | ~~~~~~~~~~~~~~~~~~~~~~~~~~~~~~~~~~~~~~                                                                                                    | Ye                                                                                                    | es<br>variantes                                   | 6/11/2013                                                                        | n/a                                                                                                    | ~~~~~~~~~~~~~~~~~~~~~~~~~~~~~~~~~~~~~~                                             |
| ~ ~~~~                                                                                                    |                                                                                                    |                                                                                                    |                                                   |                                                                                  |                                                                                                    |                                                                                    |
|                                                                                                    |                                                                                                    |                                                                                                    |                                                   |                                                                                  |                                                                                                    |                                                                                    |
| Approval Steps                                                                                                    |                                                                                                    | f you have any que                                                                                          | etione conta                                      | ctus at (424                                                                     | 5) 263-8000                                                                                                    |                                                                                    |
| These steps track the C                                                                                                    |                                                                                                    | lf you have any que                                                                                         | stions conta                                      |                                                                                  |                                                                                                    |                                                                                    |
| These steps track the C<br>Step                                                                                                    |                                                                                                    | lf you have any que                                                                                         | estions conta                                     | S                                                                                | itatus                                                                                                    | Date                                                                               |
| These steps track the C<br>Step<br>Building Department                                                                                                    | ity's approvals. I                                                                                                    | lf you have any que                                                                                         | estions conta                                     | S                                                                                | itatus<br>pproved                                                                                                    | 6/11/2013                                                                          |
| These steps track the C<br>Step<br>Building Department<br>Engineering Departmen                                                                                                    | ity's approvals. I                                                                                                    | lf you have any que                                                                                         | estions conta                                     | S<br>A<br>A                                                                      | pproved                                                                                                    | 6/11/2013<br>6/11/2013                                                             |
| These steps track the C<br>Step<br>Building Department<br>Engineering Departmen<br>PW Director or Designe                                                                                                    | ity's approvals. I                                                                                                    | îf you have any que                                                                                         | estions conta                                     | S<br>A<br>A<br>A                                                                 | pproved<br>pproved<br>pproved                                                                                             | 6/11/2013<br>6/11/2013<br>6/11/2013                                                |
| These steps track the C<br>Step<br>Building Department<br>Engineering Departmen<br>PW Director or Designe<br>Planning Department                                                                                                    | ity's approvals. I<br>nt<br>ee Approval                                                                                                    |                                                                                                    | stions conta                                      | S<br>A<br>A<br>A<br>A                                                            | pproved<br>pproved<br>pproved<br>pproved<br>pproved                                                                       | 6/11/2013<br>6/11/2013<br>6/11/2013<br>6/11/2013                                   |
| These steps track the C<br>Step<br>Building Department<br>Engineering Department<br>PW Director or Designe<br>Planning Department<br>Planning Director or De                                                                                                    | ity's approvals.<br>nt<br>ee Approval<br>esignee Approva                                                                                                   |                                                                                                    | stions conta                                      | S<br>A<br>A<br>A<br>A<br>A                                                       | pproved<br>pproved<br>pproved<br>pproved<br>pproved<br>pproved                                                            | 6/11/2013<br>6/11/2013<br>6/11/2013<br>6/11/2013<br>6/11/2013                      |
| These steps track the C<br>Step<br>Building Department<br>Engineering Departmen<br>PW Director or Designe<br>Planning Department                                                                                                    | ity's approvals.<br>nt<br>ee Approval<br>esignee Approva                                                                                                   |                                                                                                    | estions conta                                     | S<br>A<br>A<br>A<br>A<br>A                                                       | pproved<br>pproved<br>pproved<br>pproved<br>pproved                                                                       | Date<br>6/11/2013<br>6/11/2013<br>6/11/2013<br>6/11/2013<br>6/11/2013<br>6/11/2013 |
| These steps track the C<br>Step<br>Building Department<br>Engineering Department<br>PW Director or Designe<br>Planning Department<br>Planning Director or De                                                                                                    | ity's approvals.<br>nt<br>ee Approval<br>esignee Approva                                                                                                   |                                                                                                    | estions conta                                     | S<br>A<br>A<br>A<br>A<br>A                                                       | pproved<br>pproved<br>pproved<br>pproved<br>pproved<br>pproved                                                            | 6/11/2013<br>6/11/2013<br>6/11/2013<br>6/11/2013<br>6/11/2013                      |
| These steps track the C<br>Step<br>Building Department<br>Engineering Departmen<br>PW Director or Designe<br>Planning Department<br>Planning Director or De<br>Fire Department/Fire M                                                                                                    | ity's approvals.<br>nt<br>ee Approval<br>esignee Approva<br>flarshal                                                                                       |                                                                                                    | istions conta                                     | S<br>A<br>A<br>A<br>A<br>A                                                       | pproved<br>pproved<br>pproved<br>pproved<br>pproved<br>pproved                                                            | 6/11/2013<br>6/11/2013<br>6/11/2013<br>6/11/2013<br>6/11/2013                      |
| These steps track the C<br>Step<br>Building Department<br>Engineering Department<br>PW Director or Designe<br>Planning Department<br>Planning Director or De<br>Fire Department/Fire M<br>Conditions                                                                                                    | ity's approvals.<br>nt<br>ee Approval<br>esignee Approva<br>farshal                                                                                        | 1                                                                                                    |                                                   | S<br>A<br>A<br>A<br>A<br>A<br>A                                                  | tatus<br>pproved<br>pproved<br>pproved<br>pproved<br>pproved<br>pproved                                                   | 6/11/2013<br>6/11/2013<br>6/11/2013<br>6/11/2013<br>6/11/2013                      |
| These steps track the C<br>Step<br>Building Department<br>Engineering Department<br>PW Director or Designe<br>Planning Department<br>Planning Director or De<br>Fire Department/Fire M<br>Conditions<br>These are the conditions                                                                                | ity's approvals.<br>nt<br>ee Approval<br>esignee Approval<br>farshal<br>of your permit.<br>ontractors are req<br>y require that the                        | al<br>juired to have a City<br>e property owner obt                                                         | of Mukilteo f                                     | S<br>A<br>A<br>A<br>A<br>A<br>A<br>Business Lic<br>inspection (                  | tatus<br>pproved<br>pproved<br>pproved<br>pproved<br>pproved<br>pproved<br>ense.<br>such as topogra                       | 6/11/2013<br>6/11/2013<br>6/11/2013<br>6/11/2013<br>6/11/2013<br>6/11/2013         |
| These steps track the C<br>Step<br>Building Department<br>Engineering Department<br>PW Director or Designe<br>Planning Department<br>Planning Director or De<br>Fire Department/Fire M<br>Conditions<br>All Contractors & Subco<br>Per the IBC the City mar<br>types, unstable condition                        | ity's approvals.<br>Int<br>ee Approval<br>esignee Approval<br>farshal<br>of your permit.<br>Intractors are req<br>y require that the<br>ns, or soil types) | al<br>juired to have a City<br>e property owner obt<br>prior to City approva                                | of Mukilteo I<br>lain a special<br>al. The cost d | S<br>A<br>A<br>A<br>A<br>A<br>A<br>Business Lic<br>inspection (<br>of these insp | tatus<br>pproved<br>pproved<br>pproved<br>pproved<br>pproved<br>pproved<br>ense.<br>such as topogra<br>ections will be th | 6/11/201<br>6/11/201<br>6/11/201<br>6/11/201<br>6/11/201<br>6/11/201               |
| These steps track the C<br>Step<br>Building Department<br>Engineering Department<br>PW Director or Designe<br>Planning Department<br>Planning Director or De<br>Fire Department/Fire M<br>Conditions<br>All Contractors & Subco<br>Per the IBC the City may<br>types, unstable condition<br>the property owner. | ity's approvals.<br>Int<br>ee Approval<br>esignee Approval<br>farshal<br>of your permit.<br>Intractors are req<br>y require that the<br>ns, or soil types) | al<br>juired to have a City<br>e property owner obt<br>prior to City approva                                | of Mukilteo I<br>lain a special<br>al. The cost d | S<br>A<br>A<br>A<br>A<br>A<br>A<br>Business Lic<br>inspection (<br>of these insp | tatus<br>pproved<br>pproved<br>pproved<br>pproved<br>pproved<br>pproved<br>ense.<br>such as topogra<br>ections will be th | 6/11/201<br>6/11/201<br>6/11/201<br>6/11/201<br>6/11/201<br>6/11/201               |

## **Public Notices**

- Search for Public Notices (simple and advanced)
  - o View Permit Information marked as **public notice**
  - View Permit on the map
- View Public Documents
- View Public Reports

| Public Notice                                                                                                    | support: (425) 263-8000<br>building@paladindata.com                                                                                                    |
|----------------------------------------------------------------------------------------------------|----------------------------------------------------------------------------------------------------|
| And A Part Part ( Party Party Party Party )                                                                                                    |                                                                                                    |
| Hong, Yonda, Sana, and Annald Mar, and Annald Sharana. Antipation of a constraint of the constraint of the second second seco | Alle a collection and a state of a collection of the<br>Reconstruction of the Collection of the Collection of the<br>All collections of the Collection of the Allection of the<br>All collections of the Collection of the Allection of the<br>All collections of the Collection of the Allection of the<br>All collections of the Collection of the Allection of the<br>All collections of the Allection of the Allection of the Allection of the<br>All collections of the Allection of the Allection of the A |
| Rever y Color (1998), and the second of the second second seco | i nameni - nameni i den a cari car d'an<br>Ny Leo Billio na carinte di Antoni / Antoni                                                                                                    |
| ✓ Accept × Decline                                                                                                    |                                                                                                    |
| Other services                                                                                                    |                                                                                                    |
| Reports Documents                                                                                                    |                                                                                                    |

## **Contact Us**

- Request Information
- File a complaint
- View my request (with confirmation number and PIN)
  - The confirmation number is stored on the case so it can supplied to the user after a verification process
  - o View Status
  - o View Notes

| Enter your confirmation number and PIN |        |  |  |  |
|----------------------------------------|--------|--|--|--|
| Confirmation Number:                   |        |  |  |  |
| PIN:                                   |        |  |  |  |
|                                        | View » |  |  |  |